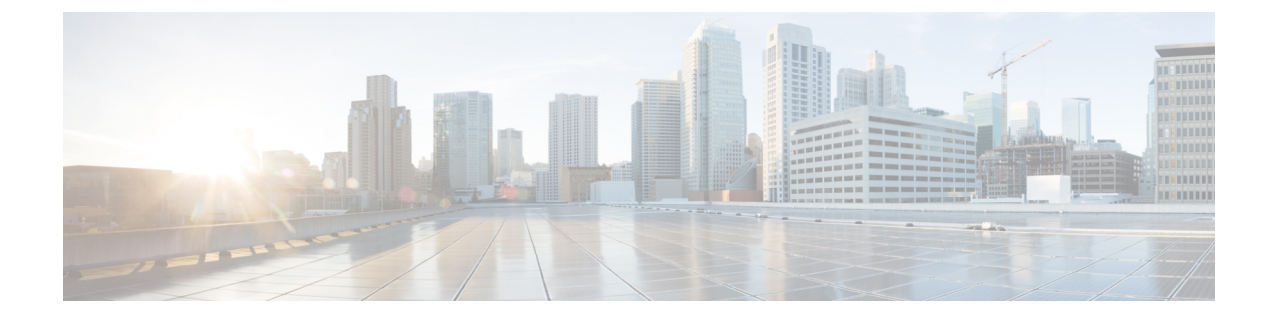

## デバイス コンソールの管理

• デバイス コンソール (1 ページ)

## デバイス コンソール

ファブリックインターコネクトにインストールされているデバイスコンソールを使用すると、 デバイスの正常性と、各デバイスから Intersight への接続ステータスを監視できます。デバイ スをトラブルシューティングする場合、またはデバイスが Cisco Intersight に接続されていない 場合は、デバイス コンソール GUI または CLI インターフェイスを使用できます。

デバイス コンソールのユーザー インターフェイスにアクセスするには、管理 IP アドレスを使 用してファブリック インターコネクトにログインします。デバイス コンソール UI にアクセス するには、管理者権限が必要です。詳細については、『Cisco Intersight [に管理モード](https://www.cisco.com/c/en/us/td/docs/unified_computing/Intersight/IMM-FI-Admin-Guide/b_imm_fi_admin_guide.html) ファブ リック [インターコネクト管理ガイド』](https://www.cisco.com/c/en/us/td/docs/unified_computing/Intersight/IMM-FI-Admin-Guide/b_imm_fi_admin_guide.html)を参照してください。

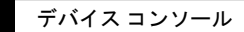

I

翻訳について

このドキュメントは、米国シスコ発行ドキュメントの参考和訳です。リンク情報につきましては 、日本語版掲載時点で、英語版にアップデートがあり、リンク先のページが移動/変更されている 場合がありますことをご了承ください。あくまでも参考和訳となりますので、正式な内容につい ては米国サイトのドキュメントを参照ください。